(Titelblatt der Hauptzusammenstellung)

## **Hauptzusammenstellung der Ergebnisse der Wahl zum Landtag von Sachsen-Anhalt**

### **am** ..........................

**im Wahlkreis** .......................................................... (Nummer und Name)

#### **Zur Beachtung:**

**Kennbuchstabe**

- 1. Die Hauptzusammenstellung wird der Niederschrift über die Feststellung des Wahlergebnisses im Wahlkreis (Anlage 29 der Landeswahlordnung - LWO) beigefügt. Eine Abschrift der Hauptzusammenstellung erhält der Landeswahlleiter (§ 68 Abs. 7 LWO).
- 2. In den Einzelfällen ist für jeden Wahlbezirk eine besondere Zeile zu verwenden. Sonderwahlbezirke sind mit "SB" besonders zu kennzeichnen.
- 3. Das Ergebnis der Briefwahl ist im Anschluss an die Wahlergebnisse der Wahlbezirke einer Gemeinde in der Aufgliederung nach Briefwahlvorständen einzutragen. Werden einem Briefwahlvorstand die Wahlbriefe mehrerer Gemeinden zugeteilt, so muss dies deutlich gemacht werden.
- 4. Es sind soweit möglich folgende Zwischen- oder Endsummen einzutragen (möglichst in farbiger Schrift):
	- a) Gemeindezwischensummen (ohne Briefwahl), sofern eine Gemeinde aus mehreren Wahlbezirken besteht,
	- b) Briefwahlzwischensummen, sofern für eine Gemeinde mehrere Briefwahlvorstände gebildet worden sind,
	- c) Gemeindezwischensummen (mit Briefwahl),
	- d) Wahlkreiszwischensumme (ohne Briefwahl),
	- e) Briefwahlzwischensumme für den Wahlkreis,
	- f) Endsumme für den Wahlkreis.
- 5. Umfasst ein Wahlkreis das Gebiet oder Gebietsteile mehrerer Landkreise oder kreisfreier Städte, so ist die Hauptzusammenstellung entsprechend zu gliedern und aufzurechnen.
- 6. Die Einzelblätter können maschinell erstellt werden.
- 7. Bei Erstellung mittels EDV muss die Buchstabenfolge eingehalten werden. Mehrere Blätter sind fest miteinander zu verbinden.

#### **Gesamtergebnis**

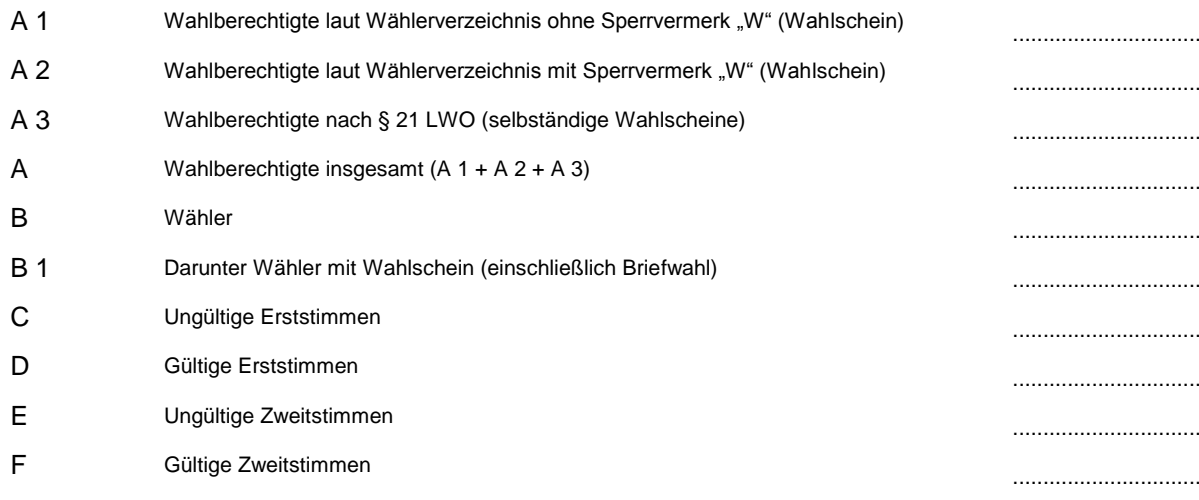

Von den gültigen Erst- und Zweitstimmen enfallen auf die

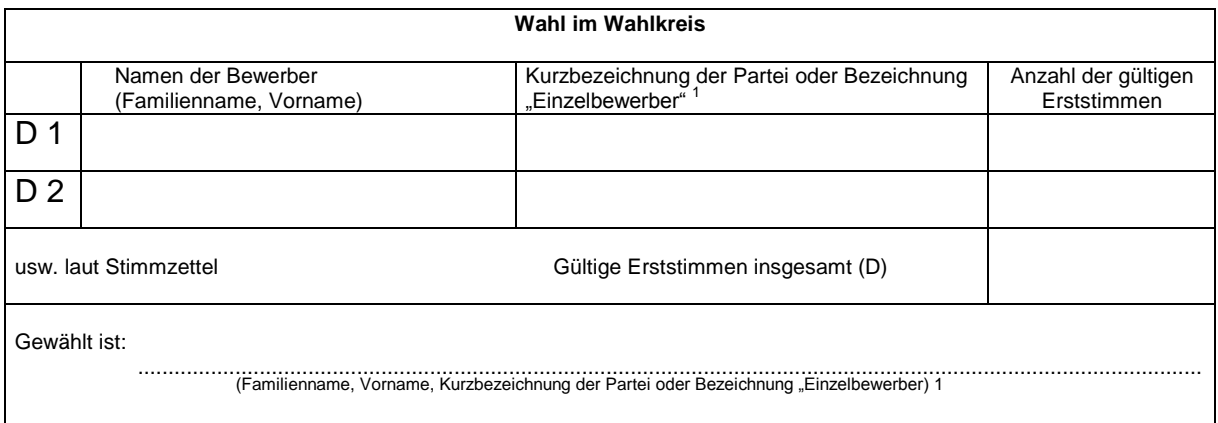

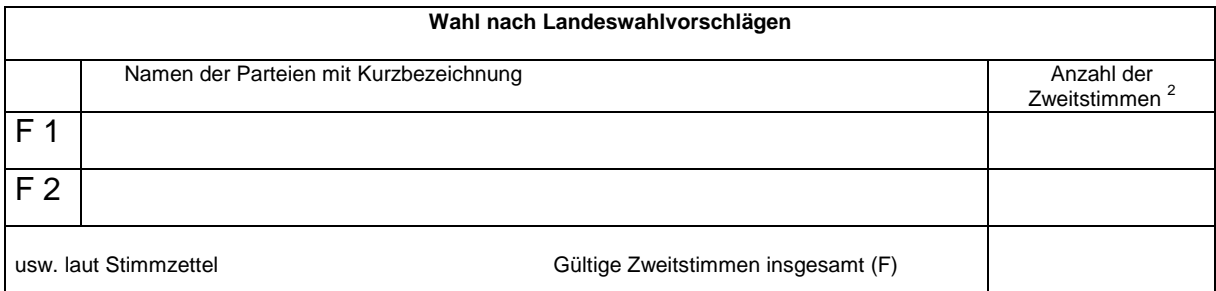

**Festgestellt** in der Sitzung des Kreiswahlausschusses am ..............................., in .................................................................. (Ortsangabe) Der Kreiswahlleiter Die Beisitzer ........................................................................ 1. .................................................................... (Handschriftliche Unterschrift) 2. .................................................................... Der Schriftführer 3. .................................................................... ........................................................................ 4. .................................................................... (Handschriftliche Unterschrift) 5. .................................................................... 6. .................................................................... (Handschriftliche Unterschrift)

Diese Zusammenstellung umfasst ................... Einzelblätter. (Anzahl)

<sup>1</sup> Nichtzutreffendes streichen.

 $^2$  Wenn Zweitstimmen nach § 32 des Wahlgesetzes des Landes Sachsen-Anhalt unberücksichtigt bleiben, sind neben den unbereinigten auch die bereinigten Zweitstimmen aufzunehmen (in Farbe).

(noch **Anlage 28**)

# Wahlkreis ............................................................................. (Nummer und Name)

**Einzelblatt Nr. ........................ der Hauptzusammenstellung über die Landtagswahl von Sachsen-Anhalt** 

**am ...................................**

Bei der Erstellung mittels EDV muss die Buchstabenfolge eingehalten werden. Mehrere Blätter sind fest miteinander zu verbinden.

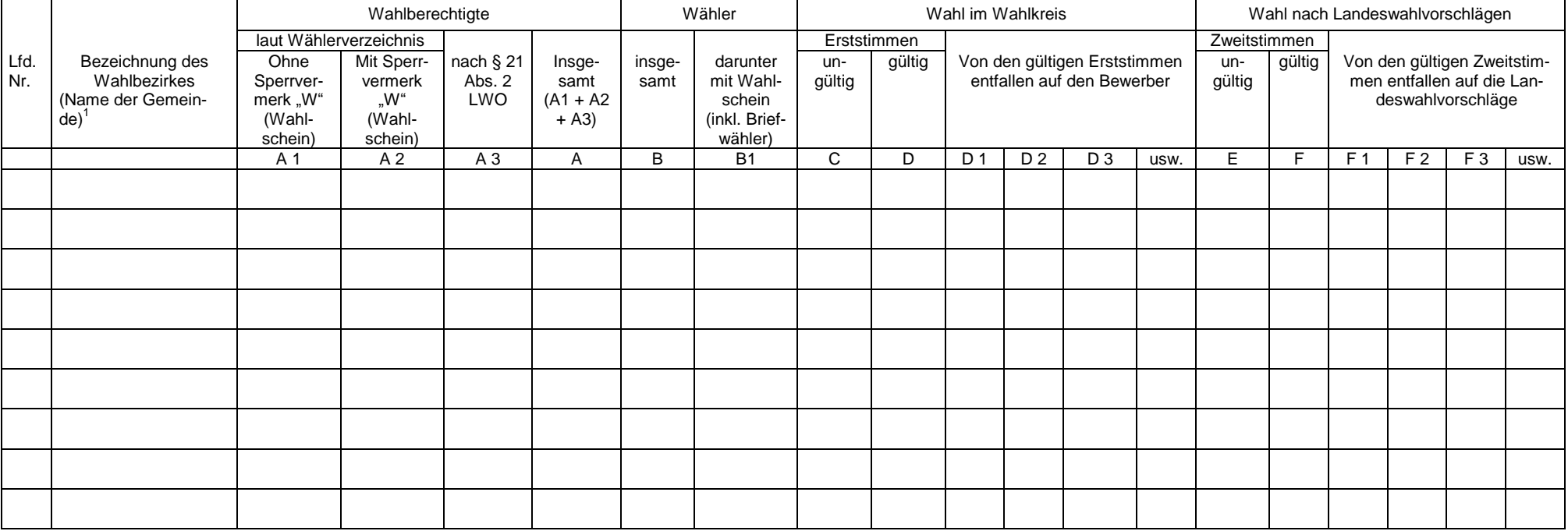

 $1)$  Eintragungshinweise auf dem Titelblatt beachten!